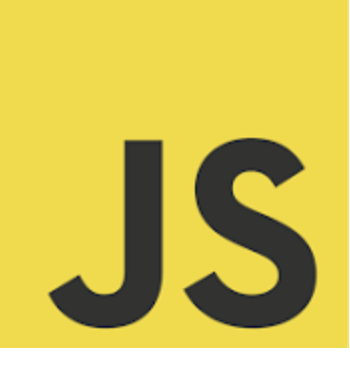

## **LEARN JAVASCRIPT**

Unveiling the Power of the arguments Object in JavaScript! Getting the Total Number of Arguments Passed to a Function

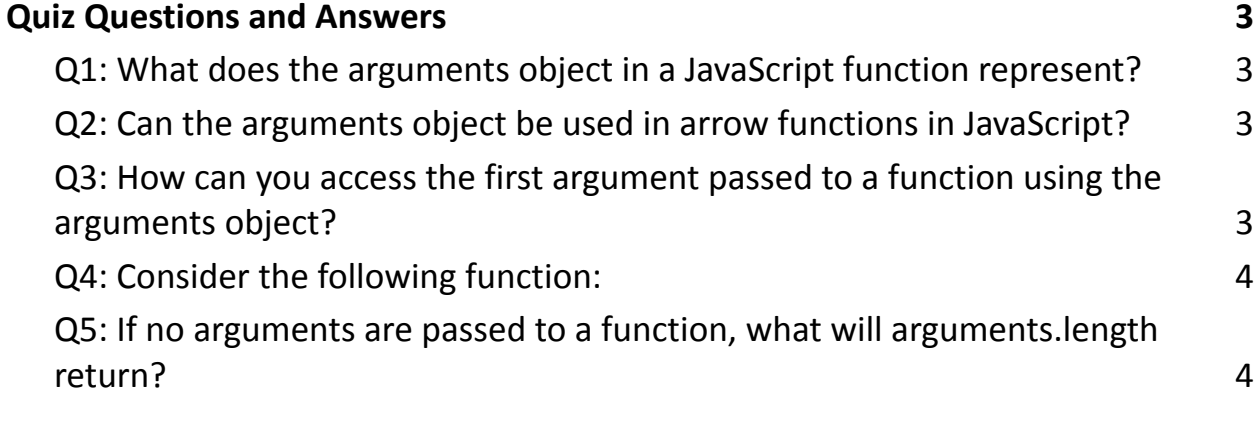

**Q** The arguments object is like a Swiss Army knife in your JavaScript toolkit. It allows functions to interact with all the arguments passed to them, regardless of the number. This means you can write functions that are incredibly adaptable to varying inputs.  $\bigoplus$ 

Imagine writing a function without specifying the exact number of parameters, yet it gracefully handles whatever is thrown its way. Whether it's 2 arguments or

20, arguments has got your back! It's especially handy in scenarios where the number of inputs can vary, offering a level of flexibility that's hard to beat.  $\bigcirc$ 

But here's a pro tip: the arguments object isn't available in arrow functions, so traditional function expressions or declarations are the way to go when you want to harness its full potential.

 Understanding such nuances not only enhances your coding skills but also opens up new possibilities in how you approach function design in JavaScript.

In JavaScript, you can determine the number of arguments passed to a function using the arguments object. This is an array-like object that contains all the arguments passed to the function.

```
Example
function countArguments() {
 return arguments.length;
}
```

```
console.log(countArguments(1, 2, 3, 4)); // Output: 4
console.log(countArguments('a'
,
'b')); // Output: 2
console.log(countArguments()); // Output: 0
```
Explanation

- In the countArguments function, we use arguments.length to get the total number of arguments passed.
- arguments is an array-like object available within all non-arrow functions.
- This object can be used to access each argument using indexing (like an array) and to get the total number of arguments using .length.

## <span id="page-2-0"></span>**Quiz Questions and Answers**

<span id="page-2-1"></span>Q1: What does the arguments object in a JavaScript function represent?

- A) The parameters defined in the function signature
- B) All the arguments passed to the function, irrespective of the parameters defined
- C) The return value of the function

Answer: B) All the arguments passed to the function, irrespective of the parameters defined

<span id="page-2-2"></span>Q2: Can the arguments object be used in arrow functions in JavaScript?

- A) Yes
- $\bullet$  B) No
- C) Only in some cases

## Answer: B) No

<span id="page-2-3"></span>Q3: How can you access the first argument passed to a function using the arguments object?

● A) arguments[0]

- B) arguments[1]
- C) arguments.first

```
Answer: A) arguments[0]
```

```
Q4: Consider the following function:
function sum() {
let total = 0;
for (let i = 0; i < arguments.length; i++) {
total += arguments[i];
}
return total;
}
```
What is the result of sum(1, 2, 3, 4)?

- A) 10
- B) 4
- C) An error

Answer: A) 10

<span id="page-3-1"></span>Q5: If no arguments are passed to a function, what will arguments.length return?

- A) 0
- B) 1
- C) undefined

Answer: A) 0

These examples and quiz questions help understand how to work with the arguments object in JavaScript, a powerful feature for functions that need to handle a variable number of arguments.